УДК 574.36 UDC 574.36

#### **МАТЕМАТИЧЕСКАЯ МОДЕЛЬ РАЗВИТИЯ И НАКОПЛЕНИЯ БИОМАССЫ ДЕРЕВЬЕВ НА ПРИМЕРЕ СОСНЫ ОБЫКНОВЕННОЙ**

Медяков Андрей Андреевич к.т.н.

Онучин Евгений Михайлович к.т.н., доцент

Перетягин Павел Андреевич студент *Поволжский государственный технологический университет, Йошкар-Ола, Россия*

В статье приведено описание модели нестационарного роста биологических объектов на примере Сосны обыкновенной. Рассмотрены особенности моделирования роста биологических объектов

Ключевые слова: БИОЛОГИЧЕСКИЕ ОБЪЕКТЫ, АССИМИЛЯЦИОННЫЙ АППАРАТ, ЗОНА ПИТАНИЯ, СОСНА ОБЫКНОВЕННАЯ

#### **MATHEMATICAL MODEL OF THE DEVELOPMENT AND ACCUMULATION OF TREE BIOMASS**

Medyakov Andrey Andreevich Cand.Tech.Sci.

Onychin Evgeny Mihailovich Cand.Tech.Sci., assistant professor

Peretyagin Pavel Andreevich student *Volga State University of Technology, Ioshkar-Ola, Russia* 

The article describes the model of the unsteady growth of biological objects on the example of pine. The features of the growth modeling of biological objects are presented

Keywords: BIOLOGICAL OBJECTS, ASSIMILATION APPARATUS, FEED ZONE, PINE

#### *Введение*

Математическое моделирование все глубже проникает не только в технику, но и во все сферы человеческой деятельности. Под математическим моделированием в технике понимают адекватную замену исследуемого технического устройства или процесса соответствующей математической моделью и ее последующее изучение методами вычислительной математики с привлечением средств вычислительной техники.[1]

В настоящее время значительный интерес для исследователей представляет моделирование различных биологических процессов, осуществляемое с целью управления ростом и развитием биологических объектов. В области лесного хозяйства разработка математических моделей ведется в рамках популяций или экосистем деревьев, в рамках которых отдельно дерево является элементарным объектом (неделимым, но обладающим набором свойств) [2],[3] и в рамках отдельно стоящих

деревьев или их малых групп, в раках которых рассматривается развитие элементов отдельного дерева[4],[5],[6],[7].

При моделировании нестационарных процессов роста биологических объектов необходимо учитывать особенности образования и накопления биомассы, стимулирующие и ограничивающие эти процессы факторы, влияние на эти процессы совокупности внешних факторов, значительно изменяющихся в течение года. Для этого важным является выбор адекватного и оптимального принципа моделирования.

### *Принципы моделирования*

Для моделирования был выбран метод, представленный на рисунке 1, который представляет собой изменённый метод конечных разностей. Сначала осуществляется ввод входных величин, которые представляют собой параметры объекта моделирования и внешние параметры моделирования (или совокупность внешних условий, присущих району, типу леса и т.д. на разных этапах моделирования). Важным моментом является подстановка параметров в расчетную часть, в рамках которой определяется характер влияния (функциональный, случайный) и условия изменения параметров с течением времени.

При расчетах в рамках шага моделирования принимается, что условия являются постоянными, и расчет ведется по формулам для стационарных процессов формирования биомассы по средствам фотосинтеза. Шаг моделирования выбирается с учетом соблюдения постоянства условий в течение него.

Затем осуществляются запись значений для шага моделирования в таблицу результатов. Производится изменение параметров объекта с учетом протекания процессов в течение шага моделирования и внешних условий в зависимости от их циклических колебаний.

Измененные в течение шага входные параметры подставляются в расчетную часть на следующем шаге моделирования.

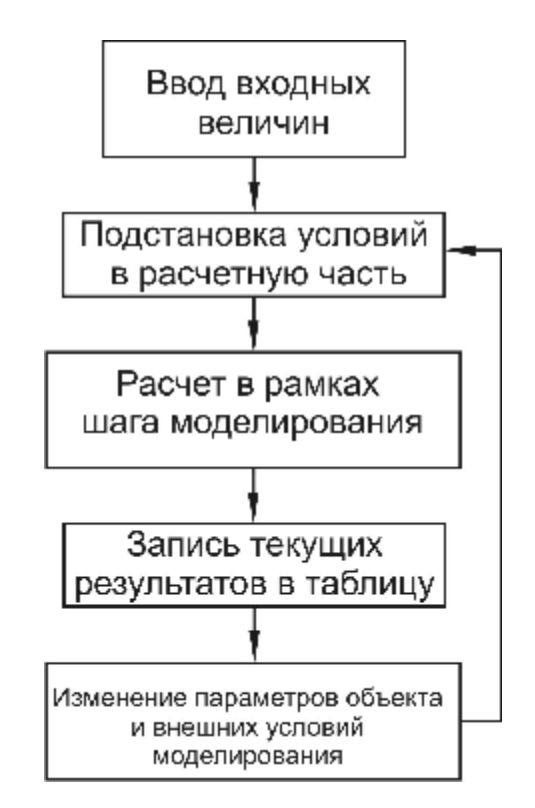

**Рисунок 1 - Общий принцип моделирования динамических процессов роста**

Рассмотрим основные этапы моделирования применительно к модели роста дерева, реализованной в среде Microsoft Office Excel, более подробно.

# *Описание модели*

#### *Ввод входных величин*

В начале моделирования вводятся следующие входные величины:

1) период моделирования в годах – продолжительность последовательного изменения состояния объекта;

2) начальные параметры саженца – количество живой и неживой биомассы в кг, расположенной в хвое, сучьях, стволе и корнях саженца;

3) постоянные в рамках моделирования параметры почвы – среднее содержание в ней основных элементов в усвояемой форме (азота, калия, фосфора и серы);

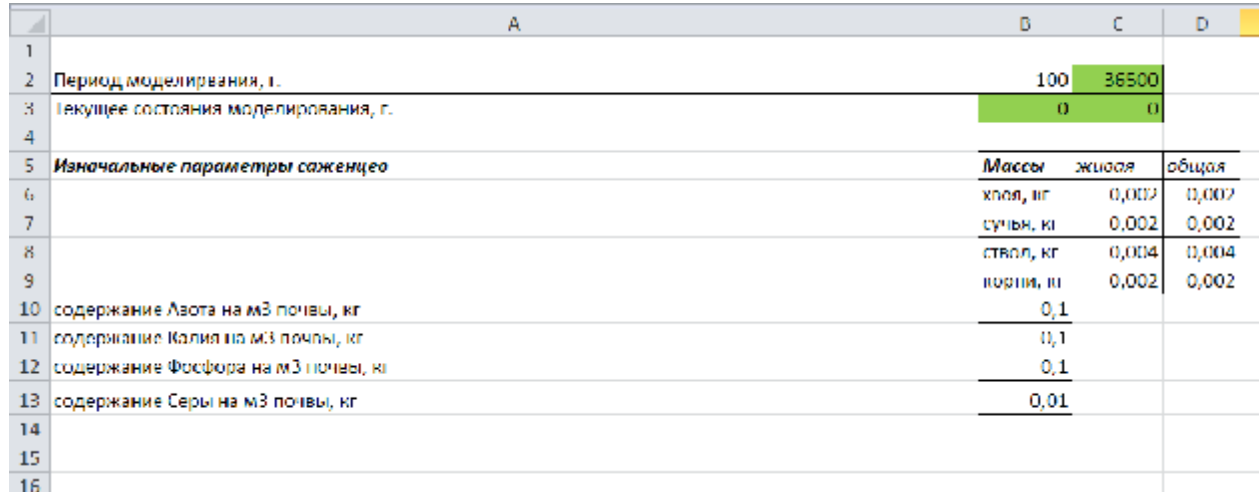

# **Рисунок 2 – Форма для введения начальных параметров саженца и постоянных в рамках моделирования величин**

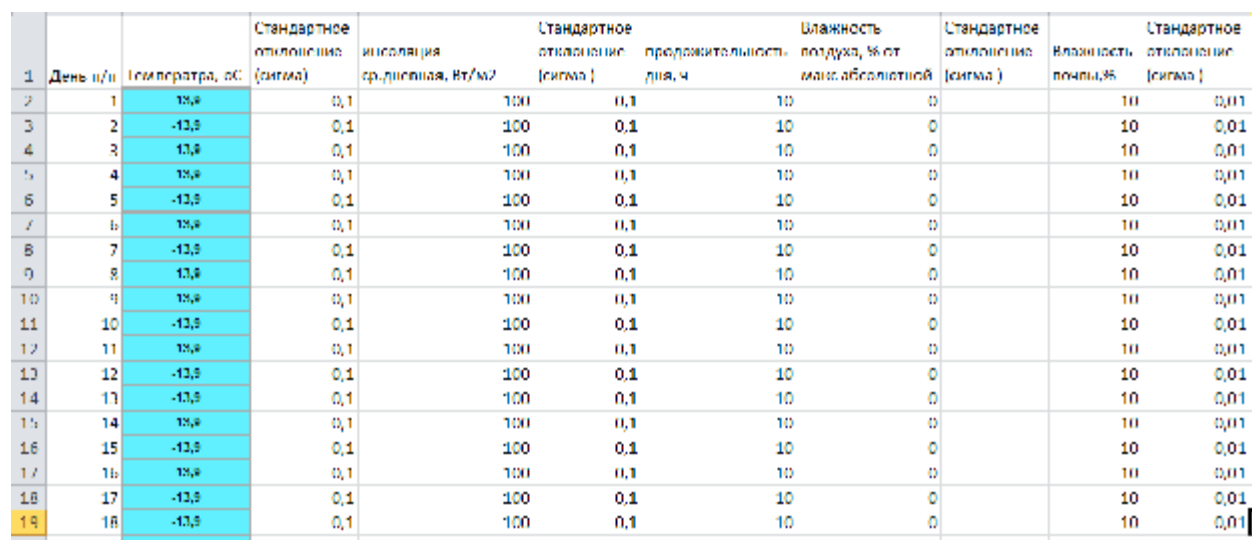

### **Рисунок 3 – Таблица для циклически изменяющихся в процессе моделирования внешних факторов**

4) циклически изменяющиеся в процессе моделирования внешние факторы – типичные для климатической зоны и географической широты изменения в течение года температуры, дневной инсоляции, продолжительности дня, влажности воздуха и почвы. Таблица параметров составляется для каждого дня года с учетом случайного характера величин (кроме продолжительности дня).

*Подстановка условий в расчетную часть*

Затем осуществляется подстановка входных величин в зависимости от их характера и условий изменения в течение моделирования.

Значение периода моделирования непосредственно используется в рамках разработанной в среде Visual Basic for Application программы в качестве величины, характеризующей количество циклических изменений состояния объекта.

Начальные параметры саженца подставляются в расчетную схему в качестве текущих значений, характеризующих состояние объекта в начале цикла моделирования, с помощью следующего программного кода:

For  $j = 1$  To 4

Sheets("Рабочий лист").Cells(2 + j, 7).Value = Sheets("Рабочий лист").Cells(2 + j, 3).Value 'присваиваем текущему значению начальные условия живой биомассы'

Sheets("Рабочий лист").Cells(2 + j, 8).Value = Sheets("Рабочий лист").Cells(2 + j, 4).Value 'присваиваем текущему значению начальные условия общей биомассы'

Next j

В расчетной схеме используются прямые ссылки на постоянные в рамках моделирования параметры почвы.

Значения циклически изменяющихся в процессе моделирования внешних факторов подставляются в расчетную схему согласно составленной таблицы в соответствии с текущим значением счетчика циклов моделирования. Один цикл моделирования соответствует одному дню роста, то есть значения изменяющихся внешних факторов повторяются через 365 циклов. Большинство изменяющихся внешних факторов являются случайными величинами, которые распределяются

относительно средних значений с некоторым отклонением. Для учета случайного характера воздействия величин используется функция возвращения обратного нормального распределения для расчета текущих значений случайных величин, использующихся для расчетов в рамках цикла моделирования.

### *Расчет в рамках шага моделирования*

При проведении расчетов в рамках шага (цикла) моделирования определяются параметры, характеризующие изменение состояние объекта в течение шага.

В рамках ассимиляции рассматриваются процессы получения энергии деревом и расходования энергии на дыхание. Для этого по формуле (1) определяется площадь кроны дерева (<sup>S<sub>eii</sub>):</sup>

$$
S_{\tilde{e}ii} = p * a * \sqrt{a^2 + 1} * \left( \frac{3 * m_{\tilde{o}ii\tilde{e}} / r_{\tilde{o}ii\tilde{e}}}{p * a^2 * \left(1 - \left(1 - \frac{n}{100}\right)^3\right)} \right)^{\frac{2}{3}},
$$
\n(1)

где *<sup>a</sup>* - Отношение радиуса к высоте кроны, м/м; *mõâî è* - текущая масса хвои, кг;

*<sup>r</sup>õâî è* - плотность конуса хвои (конус без малого конуса), кг/м 3 ; *n* уменьшение линейных размеров малого конуса в %.

С учетом коэффициента эффективности хвои (с учетом проникания света вглубь кроны), м 2 /м 2 ( *<sup>ï</sup> ðî í èê <sup>k</sup>* ) и коэффициента рабочей зоны хвои, м<sup>2</sup>/м<sup>2</sup> (<sup>k</sup>о̀а́с,сі́ а́) определяется эффективная площадь кроны (<sup>S'̥̀ a</sup>́) по формуле:

$$
S_{\hat{e}i\hat{i}}^{\hat{i}\hat{o}} = S_{\hat{e}i\hat{i}} * k_{\hat{i}\delta\hat{i}\hat{i}\hat{e}\hat{e}} * k_{\delta\hat{a}\hat{a}\cdot\hat{c}\hat{i}\hat{i}\hat{a}}.
$$
 (2)

По формуле (3) определяется получаемая деревом солнечная энергия  $(U_{\text{\it if} \text{\it \'{e}o}\text{\it \'{e}o}\text{\it \'{e}}})$  :

### <http://ej.kubagro.ru/2012/08/pdf/15.pdf>

$$
U_{\text{r}\hat{i}\hat{e}\hat{o}^{\pm}} = S_{\text{e}\hat{i}\hat{i}}^{\text{y}\hat{o}} \cdot \mathbf{1}_{\text{insol}} \cdot \mathbf{1}_{\text{a}\hat{i}\hat{j}} \cdot \mathbf{1}_{\text{a}\hat{i}\hat{j}} \cdot \mathbf{1}_{\text{a}\hat{i}} \cdot \mathbf{1}_{\text{a}\hat{i}\hat{j}} \
$$

где *insol <sup>I</sup>* - инсоляция ср.дневная, Вт/м 2 ; *Täí ÿ* - продолжительность дня, ч; *èñï* . *k* - коэффициент использования света,%.

При этом при понижении температуры окружающего воздуха ( $T_i$ ед. *ñ*д.) ниже температуры начала жизнедеятельности (*T<sup>æ</sup> èçí* .) значение получаемой деревом солнечной энергии принимается равным 0.

По формуле (4) определяется энергия, необходимая дереву на дыхание (*Uäû õ*.) :

$$
U_{\tilde{a}\tilde{a}\tilde{o}} = k_{\tilde{o}\tilde{a}\tilde{a}\tilde{t}} \left[\frac{\tilde{O}_{\tilde{t}\tilde{e}\tilde{o},\tilde{m}\tilde{o}} - \tilde{O}_{\tilde{a}\tilde{e}\tilde{q}\tilde{o}}}{10}\right) * (k_{\tilde{i}\tilde{a}\tilde{m}\tilde{a}\tilde{a}} * m_{\tilde{a}\tilde{a}\tilde{o}\tilde{a}\tilde{a}\tilde{a}} + k_{\tilde{a}\tilde{e},\tilde{a}\tilde{t}\tilde{q}\tilde{a}} * W_{\tilde{a}\tilde{t}\tilde{q}\tilde{a}}),
$$
\n(4)

где *<sup>ò</sup> åì ï* . *k* - коэффициент влияния температуры на дыхание (кратность увеличения при изменении Т на 10 °C);  $^{k_i}$ а̀ñà - коэффициент влияния массы дерева на дыхание, кДж/кг;  $^{m_{a\aa\aa\aa}}$  - текущая масса дерева, кг;  $^{k_{\aa\aa\aa}}$  коэффициент влияния вл. воздуха на дыхание, кДж/%; *Wâî çä*. - влажность воздуха, % от макс абсолютной.

Таким образом, разность между получаемой энергией (<sup>U</sup><sup>11864</sup>) и затрачиваемой на дыхание (*Uäû õ*.) представляет собой энергию, доступную для синтеза биомассы (*Uñèí ò åç* ):

$$
U_{\tilde{n}\tilde{e}i\delta\tilde{a}\tilde{c}} = U_{\tilde{r}i\tilde{e}\delta^+} - U_{\tilde{a}\tilde{a}\tilde{o}}.
$$
\n<sup>(5)</sup>

Энергия, затрачиваемая деревом на дыхание (*Uäû õ*.) определяет количество усваиваемого кислорода ( $^{N_{O_2}}$ ):

$$
N_{O_2} = \frac{U_{\tilde{a}\tilde{a}\tilde{o}}}{k_{\tilde{a}\tilde{a}\tilde{o}}},\tag{6}
$$

где *äû õ*. *k* - энергия, затрачиваемая при дыхании на кг кислорода, кДж/кг.

# <http://ej.kubagro.ru/2012/08/pdf/15.pdf>

В рамках процесса ассимиляции синтез биомассы (<sup>М<sub>*î дãài* .</sup>)</sub></sup> лимитируется доступной энергией (*Uñèí ò åç* ) и количеством усваиваемого кислорода ( $^{N_{o_2}}$ ) в соответствии с зависимостями:

$$
M_{i\delta\tilde{a}\tilde{a}i} = U_{\tilde{n}\tilde{e}i\delta\tilde{a}\varsigma}/k_{U},
$$
  
\n
$$
M_{i\delta\tilde{a}ii} = N_{O_2}/k_{O_2},
$$
\n(7)

где <sup>М<sub>*î ðãàí* - масса образующихся органических соединений, кг;  $k_U$  -</sup></sub> энергия, необходимая на 1 моль органических соединений, кДж/моль;  $k_{o_2}$  кислород, необходимый на 1 моль органических соединений, кг/моль.

Модуль расчета процесса ассимиляции представлен на рисунке 4.

| Зависимые параметры                                             |             |
|-----------------------------------------------------------------|-------------|
|                                                                 |             |
| площадь кроны, м2                                               | 79,83914485 |
| Эффективная хвоя с учетом проникновения в крону и затенения, м2 | 47,90348691 |
| Получаемая энергия, кДж                                         | $\Omega$    |
| Энергия, необходимая на дыхание, кДж                            | 17733,8599  |
| Кислород, получаемый при дыхании, кг                            | 17733859,9  |
| моль CH2O по кислороду                                          | 554183121,8 |
| Энергия, доступная для синтеза биомассы, кДж                    | 0           |
| моль СН2О по энергии                                            | $\Omega$    |
|                                                                 |             |

**Рисунок 4 - Модуль расчета параметров процесса ассимиляции**

При описании процесса корневого питания растения рассматриваются процессы усвоения воды и основных минеральных веществ из почвы.

Для этого по формуле (8) определяется объем питательного кома почвы (*Vêî ì à* ):

$$
V_{\hat{e}i\hat{i}\hat{a}} = m_{\hat{e}i\hat{o}i\hat{a}\hat{e}} * v_{\hat{e}i\hat{o}i\hat{a}\hat{e}}, \qquad (8)
$$

где *mêî ðí åé* - текущая масса корней, кг; *êî ðí åé <sup>v</sup>* - удельный объем, занимаемый корнями в почве, м $^3\!/\mathrm{kr}.$ 

Так же определяется площадь кома (конуса), занимаемого корнями,  $(S_{\hat{e}^{i\hat{i}}\cdot\hat{e}^{i\delta}})$  по формуле:

$$
S_{\hat{e}^{i\hat{i},\hat{e}^{i}\hat{o}}} = p * b * \sqrt{b^2 + 1} * \left(\frac{3 * V_{\hat{e}^{i\hat{i},\hat{o}}}}{p * b^2}\right)^{\frac{2}{3}},
$$
(9)

где *b* - отношение радиуса питания к глубине корней, м/м.

По формуле (10) определяются количества доступных в почве воды и минеральных веществ ( <sup>2</sup> , , , , *<sup>ï</sup> <sup>î</sup> ÷âà <sup>N</sup><sup>H</sup> <sup>O</sup> <sup>N</sup> <sup>P</sup> K S* ) :

$$
N_{H_2O,N,P,K,S}^{\tilde{t}+\hat{a}\hat{a}} = V_{\hat{e}\hat{t}\hat{i}\hat{a}} * \tilde{n}_{H_2O,N,P,K,S},
$$
\n(10)

где <sup>2</sup> *<sup>H</sup> <sup>O</sup>*,*N*,*P*, , *K S <sup>ñ</sup>* - содержание в почве воды и минеральных веществ, кг/м<sup>3</sup>.

А по формуле (11) определяются максимальные коэффициенты усвоения воды и минеральных веществ из почвы (  $k^{\frac{\hat{l} \cdot \hat{a} \hat{e} \hat{n}}{\hat{o} \hat{n} \hat{a}.H_2}}$  $H_2O, N, P, K$  $k^{\,i}_{\acute\sigma\hat n\hat a. H_2O, N, P, K, S}$  ):

$$
k_{\text{ona},H_2O,N,P,K,S}^{\lambda \text{ in } \mathcal{M}} = \frac{N_{H_2O,N,P,K,S}^{\text{if } \mathcal{M}}}{S_{\text{if } \mathcal{M}} \text{ if } \delta.}
$$
\n(11)

При расчете количества доступных для питания воды и веществ  $\left( \begin{smallmatrix} N^{di\hat{n}\hat{o}}\ H_{2^{O,N,P,K,S}} \end{smallmatrix} \right)$  производится сравнение коэффициентов усвоения воды и минеральных веществ, полученных по содержанию веществ в почве  $\left( \begin{smallmatrix} k\, \mathit{i}\,$  aêñ.<br>(  $\mathit{k}$  óñâ. $\mathit{H}_2$  $H_2O, N, P, K$ *ì àêñ óñâ <sup>H</sup> <sup>O</sup> <sup>N</sup> <sup>P</sup> K S k* ), и известных значений коэффициентов для дерева ( <sup>2</sup> *óñâ*.*<sup>H</sup> <sup>O</sup>*,*N*,*P*, , *K S k* ). При недостаточном содержании веществ в почве расчет проводится по формуле:

$$
N_{H_2O,N,P,K,S}^{\ddot{a}\tilde{a}\tilde{b}} = S_{\tilde{e}\tilde{t}i.\tilde{e}\tilde{t}\tilde{b}.\tilde{K}} k_{\tilde{e}\tilde{n}\tilde{a},H_2O,N,P,K,S}^{\tilde{a}\tilde{e}\tilde{a}\tilde{n}} \ast k_{\tilde{e}\tilde{n}\tilde{a},H_2O,N,P,K,S}^{\tilde{a}\tilde{e}\tilde{a}\tilde{c}\tilde{t}\tilde{n}\tilde{o}\tilde{u}} \tag{12}
$$

 $\Gamma \mathcal{A}e^{-\kappa \delta \tilde{n} \hat{a} H_2 O, N, P, K,}$ *âëàæ í î ñò ü óñâ <sup>H</sup> <sup>O</sup> <sup>N</sup> <sup>P</sup> K S k* - коэффициент усвоения воды и минеральных веществ из почвы, зависящий от влажности.

При достаточном содержании веществ в почве расчет проводится по формуле:

$$
N_{H_2O,N,P,K,S}^{\ddot{a}\dot{a}\dot{b}} = S_{\dot{e}\dot{t}\dot{t}\dot{c}\dot{t}\dot{b}} * k_{\dot{c}\dot{n}\dot{a},H_2O,N,P,K,S} * k_{\dot{c}\dot{n}\dot{a},H_2O,N,P,K,S}^{\ddot{a}\dot{c}\dot{a}\dot{c}\dot{t}\dot{n}\dot{o}\dot{u}}.
$$
(13)

В рамках процесса корневого питания синтез биомассы  $M$ <sub>*î ðãàí* .</sub> лимитируется количеством доступных для питания воды и минеральных веществ ( <sup>2</sup> , , , , *äî ñò <sup>N</sup><sup>H</sup> <sup>O</sup> <sup>N</sup> <sup>P</sup> K S* ) <sup>в</sup> соответствии <sup>с</sup> зависимостью:

$$
M_{i\delta\tilde{a}\tilde{a}i} = N_{H_2O,N,P,K,S}^{\tilde{a}i\tilde{n}\delta} * k_{H_2O,N,P,K,S},
$$
\n(14)

где <sup>2</sup> *<sup>H</sup> <sup>O</sup>*,*N*,*P*, , *K S <sup>k</sup>* - вода и питательные вещества, необходимые на 1 моль органических соединений, кг/моль.

Модуль расчета процесса корневого питания представлен на рисунке 5.

В рамках ограничения процесса синтеза биомассы в соответствии с зависимостями (7), (14) определяется лимитирующий фактор, по которому в дальнейшем рассчитывается получаемое количество органических соединений ( *<sup>M</sup><sup>î</sup> ðãàí* . ) и биомассы ( *Máèî ì* .) (Рис.6):

$$
M_{i \delta \tilde{a} \tilde{a} i} = N_{\tilde{e} \tilde{e} i \tilde{e} \delta} * k_{\tilde{e} \tilde{e} i \tilde{e} \delta};
$$
  
\n
$$
M_{\tilde{a} \tilde{e} i i} = M_{i \delta \tilde{a} \tilde{a} i} * k_{i \delta \tilde{a} i i}.
$$
\n(15)

где *<sup>N</sup>ëèì èò* - количество лимитирующего фактора; *ëèì èò <sup>k</sup>* - количество лимитирующего фактора, необходимое для синтеза 1 моля органических соединений, 1/моль; *<sup>î</sup> ðãàí* . *k* - количество молей органических соединений, необходимое для синтеза 1 кг биомассы, кг/моль.

| Объем питательного кома почвы по живым корням, м3                            | 4,793675607 |
|------------------------------------------------------------------------------|-------------|
| Площадь конуса корней, м2                                                    | 12,24874386 |
| Азот, доступный в почве, кг                                                  | 0,479367561 |
| максимальный коэффициент усвоения Азота из почвы на S конуса корней, кг/м2   | 0,039136059 |
| Азот, доступный для питания, кг                                              | 22,4196016  |
| моль CH2O по азоту                                                           | 11209,8008  |
| Калий, доступный в почве, кг                                                 | 0,479367561 |
| максимальный коэффициент усвоения Калия из почвы на S конуса корней, кг/м2   | 0,039136059 |
| Калий, доступный для питания, кг                                             | 22,4196016  |
| моль CH2O по калию                                                           | 11209,8008  |
| Фосфор, доступный для питания, кг                                            | 0,479367561 |
| максимальный коэффициент усвоения фосфора из почвы на S конуса корней, кг/м2 | 0,039136059 |
|                                                                              |             |
| Фосфор, доступный для питания, кг                                            | 22,4196016  |
| моль CH2O по фосфору                                                         | 11209,8008  |
| Сера, доступнаядля питания, кг                                               | 0,047936756 |
| максимальный коэффициент усвоения Серы из почвы на S конуса корней, кг/м2    | 0,003913606 |
| Сера, доступный для питания, кг                                              | 22,4196016  |
| моль CH2O по кислороду                                                       | 112098,008  |
| Вода, доступная для питания, кг                                              | 479,2098726 |
| максимальный коэффициент усвоения Воды из почвы на S конуса корней, кг/м2    | 39,12318505 |
| Вода, доступная для питания, кг                                              | 22,4196016  |
| моль CH2O по H2O                                                             | 1245,533422 |

**Рисунок 5 - Модуль расчета параметров процесса корневого питания**

Распределение биомассы между элементами дерева (хвоя, сучья, ствол, корни) осуществляется в соответствии с выбранным распределением для шага моделирования (Рис. 6).

| Условие ограничения реакции(1-02, 2-эн., 3 - , 4-Азот, 5-Калий, 6- |  |
|--------------------------------------------------------------------|--|
| фосфор, 7-микро, 8-вода)                                           |  |
| количество глюкозы на шаг, кг                                      |  |
| 3 Количество биомассы на шаг, кг                                   |  |
| <mark>1</mark> Распределение для следующего шага                   |  |
| 7 Хвоя                                                             |  |
| . сучья                                                            |  |
| СТВОЛ                                                              |  |
| корни                                                              |  |

**Рисунок 6 – Расчет количества биомассы и ее распределения между элементами дерева**

При этом предполагается наличие четырех возможных видов распределения биомассы, при которых вся биомасса расходуется на рост одного элемента дерева (Рис. 7). Выбор сценария роста осуществляется на основе анализа лимитирующих факторов и механических свойств элементов дерева.

| Возможное распределения биомассы |   |
|----------------------------------|---|
| Корней не хватает                |   |
| Хвоя                             | 0 |
| сучья                            | 0 |
| ствол                            | 0 |
| корни                            | 1 |
| Хвои не хватает                  |   |
| Хвоя                             | 1 |
| сучья                            | 0 |
| ствол                            | 0 |
| корни                            | 0 |
| Сучьев не хватает                |   |
| Хвоя                             | 0 |
| сучья                            | 1 |
| СТВОЛ                            | 0 |
| корни                            | 0 |
| Ствола не хватает                |   |
| Хвоя                             | 0 |
| сучья                            | 0 |
| ствол                            | 1 |
| корни                            | 0 |
|                                  |   |

**Рисунок 7 - Рассматриваемые виды распределения биомассы**

На основе анализа лимитирующих факторов определяется процесс (ассимиляционный или корневого питания), который ограничивает развитие дерева. Если развитие ограничивается процессом корневого питания, то для текущего шага моделирования принимается первый вид распределения, при котором вся биомасса идет на развитие корневой системы дерева.

Если развитие ограничивается процессом ассимиляции, то принимается второй вид распределения биомассы и идет развитие хвои (фотосинтезирующей части дерева). При этом учитываются механические особенности дерева, которые заключаются в том, что сучья могут нести на себе только определенное количество хвои, а ствол дерева может удержать только определенное количество сучьев (Рис.8.). Эти условия учитываются путем сравнения текущих отношений масс элементов дерева с

максимально возможными для данного вида. При повышении отношения массы хвои к массе сучьев выше максимального значения принимается третий вид распределения биомассы, при котором происходит развитие сучьев дерева. При повышении отношения массы сучьев к массе ствола выше максимального значения принимается четвертый вид распределения биомассы, при котором происходит развитие ствола дерева.

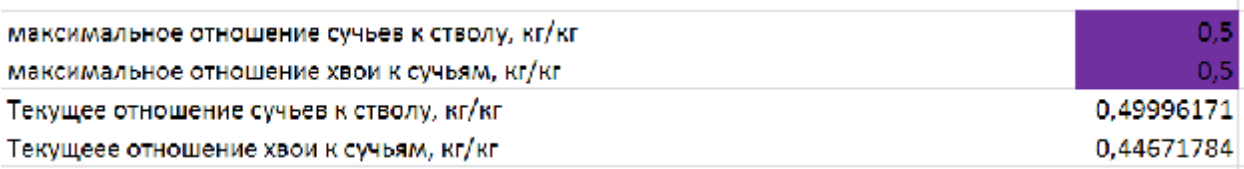

## **Рисунок 8 – Механические ограничения при развитии ассимиляционного аппарата**

При этом в модели реализован процесс отмирания элементов дерева через определенные для каждого элемента интервалы времени. Реализованный в модели процесс отмирания элементов заключается в вычитании из текущих значений биомассы значений ее прироста, произошедшего ранее (ровно на период отмирания). При этом так же ведется учет общей биомассы, в которой не учитывается отмирание элементов (кроме хвои).

## *Запись текущих результатов в таблицу*

Полученные на текущем шаге результаты необходимо записывать в отдельную таблицу ввиду того, что в результате повторения циклов моделирования текущие значения многократно переписываются. Для этого в программе используется следующий код, который позволяет создавать на отдельном рабочем листе таблицу с выходными данными моделирования.

For I = 1 To Sheets("Рабочий лист").Cells(22, 7).Value 'присваиваем текущим значениям динамических параемтров значения следующего шага'

$$
For m = 1 To 4
$$

Sheets("Выходные данные").Cells(3 + I, 1 + m).Value = Sheets("Рабочий лист").Cells(2 + m, 7).Value 'записываем текущие значениям в таблицу результатов живой биомассы'

Sheets("Выходные данные").Cells(3 + I,  $5 + m$ ).Value = Sheets("Рабочий лист").Cells(2 + m, 8).Value 'записываем текущие значениям в таблицу результатов общей биомассы'

# Next m

# Следующие операции шага моделирования

# Next I

Получаемая в процессе моделирования таблица выходных данных представлена на рисунке 9.

| ⊿  | А  | B     | C     | D     | E     | F            | G            | H     |       |
|----|----|-------|-------|-------|-------|--------------|--------------|-------|-------|
| 1  |    | 0     |       |       |       |              |              |       |       |
| 2  |    |       |       |       | живая | общая        |              |       |       |
| 3  |    | ROBX  | сучья | ствол | корни | ХВОЯ         | сучья        | ствол | корни |
| 4  | 1  | 0,002 | 0,002 | 0,004 | 0,002 | 0,002        | 0,002        | 0,004 | 0,002 |
| 5  | 2  | 0,002 | 0,002 | 0,004 | 0,002 | 0,002        | 0,002        | 0,004 | 0,002 |
| 6  | 3  | 0,002 | 0,002 | 0,004 | 0,002 | 0,002        | 0,002        | 0,004 | 0,002 |
| 7  | 4  | 0,002 | 0,002 | 0,004 | 0,002 | 0,002        | 0,002        | 0,004 | 0,002 |
| 8  | 5  | 0,002 | 0,002 | 0,004 | 0,002 | 0,002        | 0,002        | 0,004 | 0,002 |
| 9  | 6  | 0,002 | 0,002 | 0,004 | 0,002 | 0,002        | 0,002        | 0,004 | 0,002 |
| 10 | 7  | 0,002 | 0,002 | 0,004 | 0,002 | 0,002        | 0,002        | 0,004 | 0,002 |
| 11 | 8  | 0,002 | 0,002 | 0,004 | 0.002 | 0,002        | 0,002        | 0,004 | 0,002 |
| 12 | 9  | 0,002 | 0,002 | 0,004 | 0,002 | 0,002        | 0,002        | 0,004 | 0,002 |
| 13 | 10 | 0,002 | 0,002 | 0,004 | 0,002 | 0,002        | 0,002        | 0,004 | 0,002 |
| 14 | 11 | 0,002 | 0,002 | 0,004 | 0,002 | 0,002        | 0,002        | 0,004 | 0,002 |
| 15 | 12 | 0,002 | 0,002 | 0,004 | 0,002 | 0,002        | 0,002        | 0,004 | 0,002 |
| 16 | 13 | 0,002 | 0,002 | 0,004 | 0,002 | 0,002        | 0,002        | 0,004 | 0,002 |
| 17 | 14 | 0,002 | 0,002 | 0,004 | 0,002 | 0,002        | 0,002        | 0,004 | 0,002 |
| 18 | 15 | 0,002 | 0,002 | 0,004 | 0,002 | 0,002        | 0,002        | 0,004 | 0,002 |
| 19 | 16 | 0,002 | 0,002 | 0,004 | 0,002 | 0,002        | 0,002        | 0,004 | 0,002 |
| 20 | 17 | 0,002 | 0,002 | 0,004 | 0,002 | 0,002        | 0,002        | 0,004 | 0,002 |
| 21 | 18 | 0,002 | 0,002 | 0,004 | 0,002 | 0,002        | 0,002        | 0,004 | 0,002 |
| 22 | 19 | 0,002 | 0,002 | 0,004 | 0,002 | 0,002        | 0,002        | 0,004 | 0,002 |
| 23 | 20 | 0,002 | 0,002 | 0,004 | 0,002 | 0,002        | 0,002        | 0,004 | 0,002 |
| 24 | 21 | 0,002 | 0,002 | 0,004 | 0,002 | 0,002        | 0,002        | 0,004 | 0,002 |
|    |    | a aaa | o oon | ----  | a aaa | <b>A AAA</b> | <b>A AAA</b> | ----  | o non |

**Рисунок 9 – Таблица выходных данных моделирования**

*Изменение параметров объекта и внешних условий моделирования*

В течение шага изменяется текущее состояние объекта осуществляется прирост биомассы дерева. Для этого в расчетной схеме определяются значения для следующего шага моделирования, а затем они подставляются с помощью приведенного ниже программного кода в ячейки для текущего состояния объекта и используются на следующем шаге моделирования (Рис. 10).

For I = 1 To Sheets("Рабочий лист").Cells(22, 7). Value 'присваиваем текущим значениям динамических параметров значения следующего шага'

Предыдущие операции шага моделирования

For  $k = 1$  To 4

 $A(k)$  = Sheets("Рабочий лист").Cells(17 + k, 7).Value 'присваиваем значения следующего шага для Живой биомассы переменным'

 $B(k)$  = Sheets("Рабочий лист").Cells(17 + k, 8).Value 'присваиваем значения следующего шага для Общей биомассы переменным'

Next k

For  $n = 1$  To 4

Sheets("Рабочий лист").Cells(2 + n, 7).Value =  $A(n)$ 'присваиваем текущим значениям Живой биомассы значения переменных'

Sheets("Рабочий лист").Cells(2 + n, 8).Value =  $B(n)$ 'присваиваем текущим значениям Общей биомассы значения переменных'

Next n

Sheets("Рабочий лист").Cells(23, 7).Value = I 'счетчик

Циклов'

Next I

| текущее состояние                       |             |             |                                                           |
|-----------------------------------------|-------------|-------------|-----------------------------------------------------------|
| Масса живая                             |             | общая       | Зависимые параметры                                       |
| XBOR, KIT                               | 3892,91525  |             | 3892,91525 Площадь хвои, м2                               |
| СУЧЬЯ, КГ                               | 84,847661   |             | 8714,483439 площадь кроны, м2                             |
| ствол, кг                               | 167,7255553 |             | 17430,30165 Эффективная хвоя с учетом про                 |
| корни, кг                               | $\bf{0}$    |             | 4,793675607 Получаемая энергия, кДж                       |
| суммарная, кг                           | 4145,488467 |             | 30042,49402 Энергия, необходимая на дыха                  |
| по таблицам значений                    | ср. знач.   | Сигмы       | Кислород, получаемый при ды                               |
| температура, оС                         | $-13.1$     |             | 0,1 моль СН2О по кислороду                                |
| инсоляция со.дневная, Вт/м2             | 100         |             | 0,1 Энергия, доступная для синтеза                        |
| продожительность дня, ч                 | 10          |             | моль CH2O по энергии                                      |
| Влажность воздуха, % от макс абсолютной | o           |             | 0 Углекислый газ, доступный для                           |
| Влажность почвы.%                       | 10          |             | 0.01 моль CH2O по СО2                                     |
|                                         |             |             | Условие ограничения реакции()<br>фосфор, 7-микро, 8-вода) |
| следующее состояние                     | Живав       | , общая     | количество глюкозы на шаг, кг                             |
| XBOR, KF                                | 3883,796126 |             | 3883, 796126 Количество биомассы на шаг, кг               |
| сучья, кг                               | 84,847661   | 8714.483439 |                                                           |
| ствол, кг                               | 167.7255553 | 17430,30165 |                                                           |
| корни, кг                               |             | 4,793675607 |                                                           |
| количество циклов                       | 73000       |             |                                                           |
| счетчик                                 | 73000       |             |                                                           |

**Рисунок 10 – Использование значений для следующего состояния в качестве текущих на следующем шаге**

При выполнении цикла моделирования изменяется значение счетчика, который используется для определения текущего состояния моделирования и для циклического изменения внешние параметры по описанной выше схеме.

Измененные в течение шага входные параметры подставляются в расчетную часть на следующем шаге моделирования. Затем производится расчет уже с новыми входными величинами. Циклы повторяются, пока счетчик не достигнет требуемого периода моделирования.

В результате моделирования происходит изменение состояния объекта, которое можно проиллюстрировать также в виде графика (Рис. 11).

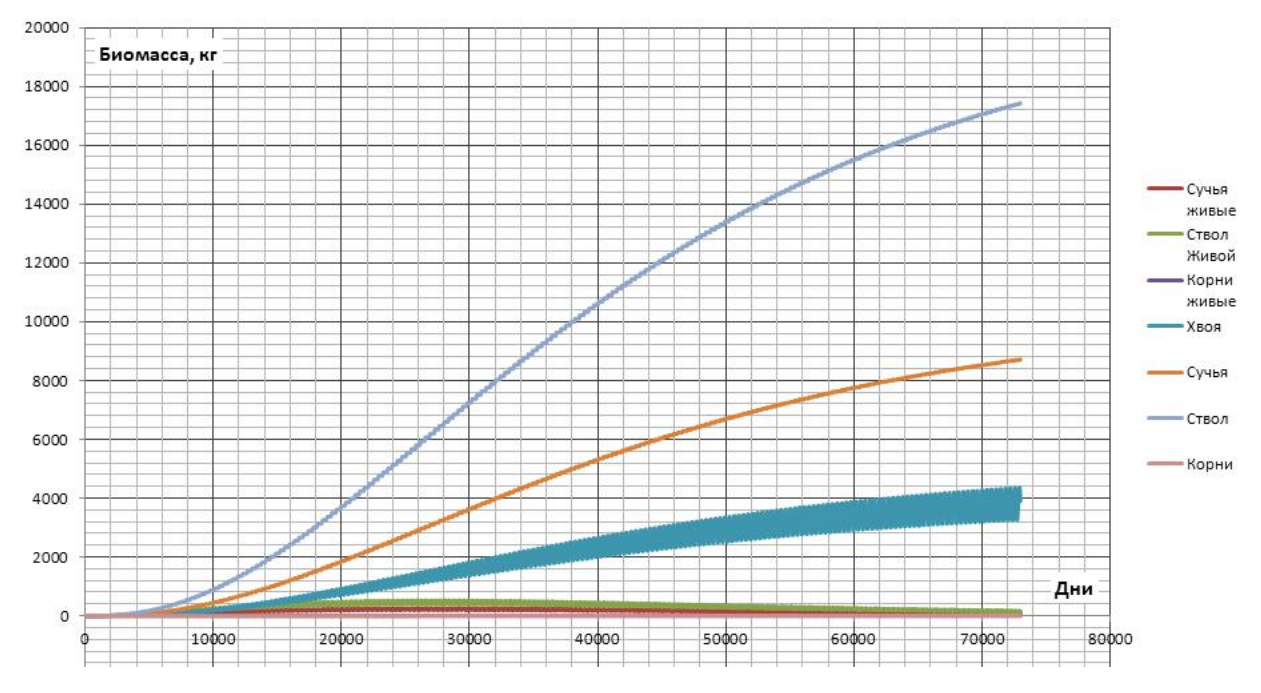

**Рисунок 11 – Результаты моделирования с помощью разработанной модели**

# *Выводы*

1. При моделировании нестационарных процессов роста биологических объектов необходимо учитывать особенности образования и накопления биомассы, стимулирующие и ограничивающие эти процессы факторы, влияние на эти процессы совокупности внешних факторов, значительно изменяющихся в течение года. Для этого важным является выбор адекватного и оптимального принципа моделирования.

2. Разработана математическая модель развития и накопления биомассы дерева, позволяющая установить зависимость между условиями развития дерева и количеством накапливаемое в процессе роста биомассы в различных элементах дерева.

3. Таким образом, общий вид график соответствует S-образной кривой роста [8], что позволяет сделать вывод об адекватности разработанной математической модели и возможности использования ее результатов для прогнозирования роста деревьев.

Работа выполнена в рамках реализации ФЦП «Научные и научнопедагогические кадры инновационной России» на 2009-2013 годы (Соглашение № 14.B37.21.0301).

# **Библиографический список**

1. Зарубин В.С. Математическое моделирование в технике – М.:Изд-во МГТУ им. Н.Э. Баумана, 2003.

2. Карев Г. П. Структурные модели лесных экосистем / Г. П. Карев // Сибирский экологический журнал. – 1999. - №4. – с. 381-396.

3. Карев, Г. П. Структурные модели и динамика древесных популяций: дис... докт. физ.-мат. наук : 03.00.02 / Карев Георгий Петрович - Москва, 1993. - 224 c.

4. Галицкий В.В. Несвободный рост дерева. q3D-модель [Электронный ресурс] - Режим доступа: [http://zhurnal.ape.relarn.ru/articles/2006/019,](http://zhurnal.ape.relarn.ru/articles/2006/019) свободный.

5. Колобов А.Н. Численно-аналитическое исследование модели роста дерева в условиях конкуренции за свет / А.Н. Колобов // Математическая биология и биоинформатика. – 2012. – Т.7. – №1. – с. 125-138.

6. Омелько А. М. Модель роста деревьев темнохвойных пород на основе Lсистем/ А. М. Омелько // Сибирский экологический журнал. – 2006. - №2. – с. 181-188.

7. Омелько А. М. Математическая модель роста дерева в древостое темнохвойных пород/ А. М. Омелько // Биологические исследования на горнотаежной станции. Сб. научн. трудов – 2006. – Вып.10. – с. 86-98.

8. Медведев С. С. Физиология растений. – СПб.:Изд-во С.-Петерб. ун-та, 2004.